# Mitel Phone Installation Guide

FEBRUARY 2021

Release 1.0 2924-001

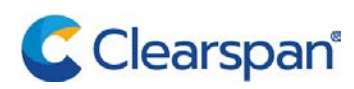

#### **NOTICE**

The information contained in this document is believed to be accurate in all respects but is not warranted by Clearspan LLC (Clearspan®). The information is subject to change without notice and should not be construed in any way as a commitment by Clearspan or any of its affiliates or subsidiaries. Clearspan and its affiliates and subsidiaries assume no responsibility for any errors or omissions in this document. Revisions of this document or new editions of it may be issued to incorporate such changes.

No part of this document can be reproduced or transmitted in any form or by any means - electronic or mechanical - for any purpose without written permission from Clearspan LLC.

#### **TRADEMARKS**

.

The trademarks, service marks, logos and graphics (collectively "Trademarks") appearing on Clearspan's Internet sites or in its publications are registered and unregistered trademarks of Clearspan LLC. Use of the Trademarks is prohibited without the express consent from Clearspan.

> Mitel Phone Installation Guide Release #1.0 February 2021

®,<sup>™</sup> Trademark of Clearspan LLC © Copyright 2021 Clearspan LLC All rights reserved

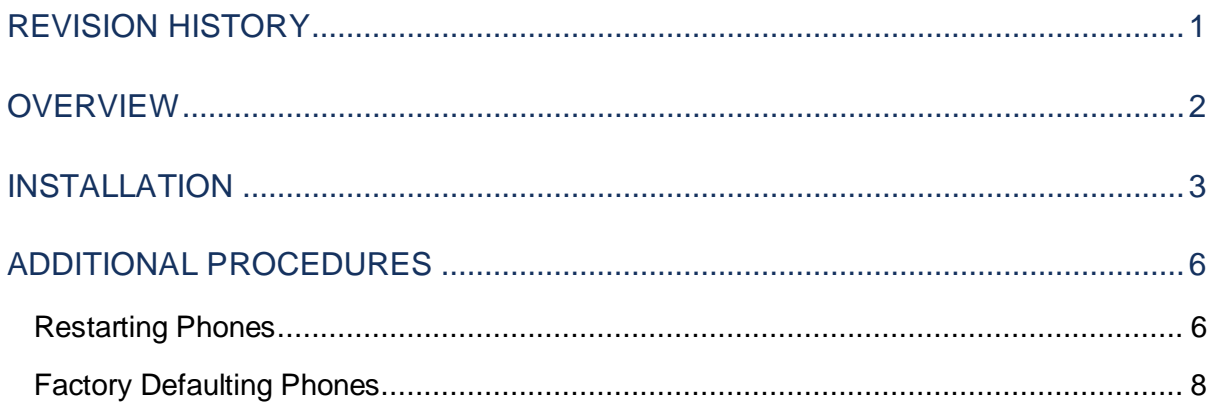

# <span id="page-3-0"></span>REVISION HISTORY

The following table represents the revision history of this publication:

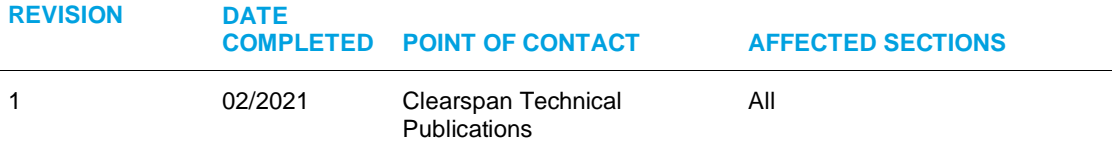

### <span id="page-4-0"></span>**OVERVIEW**

This document provides the steps to install the Mitel 6800 and 6900 series phones that have been provisioned for the Clearspan System.

Before Installation, you must configure the Phone Type in Clearspan, and the User and Device, in OpEasy.

### <span id="page-5-0"></span>INSTALLATION

The following table lists the Mitel Phone installation steps, and the expected results:

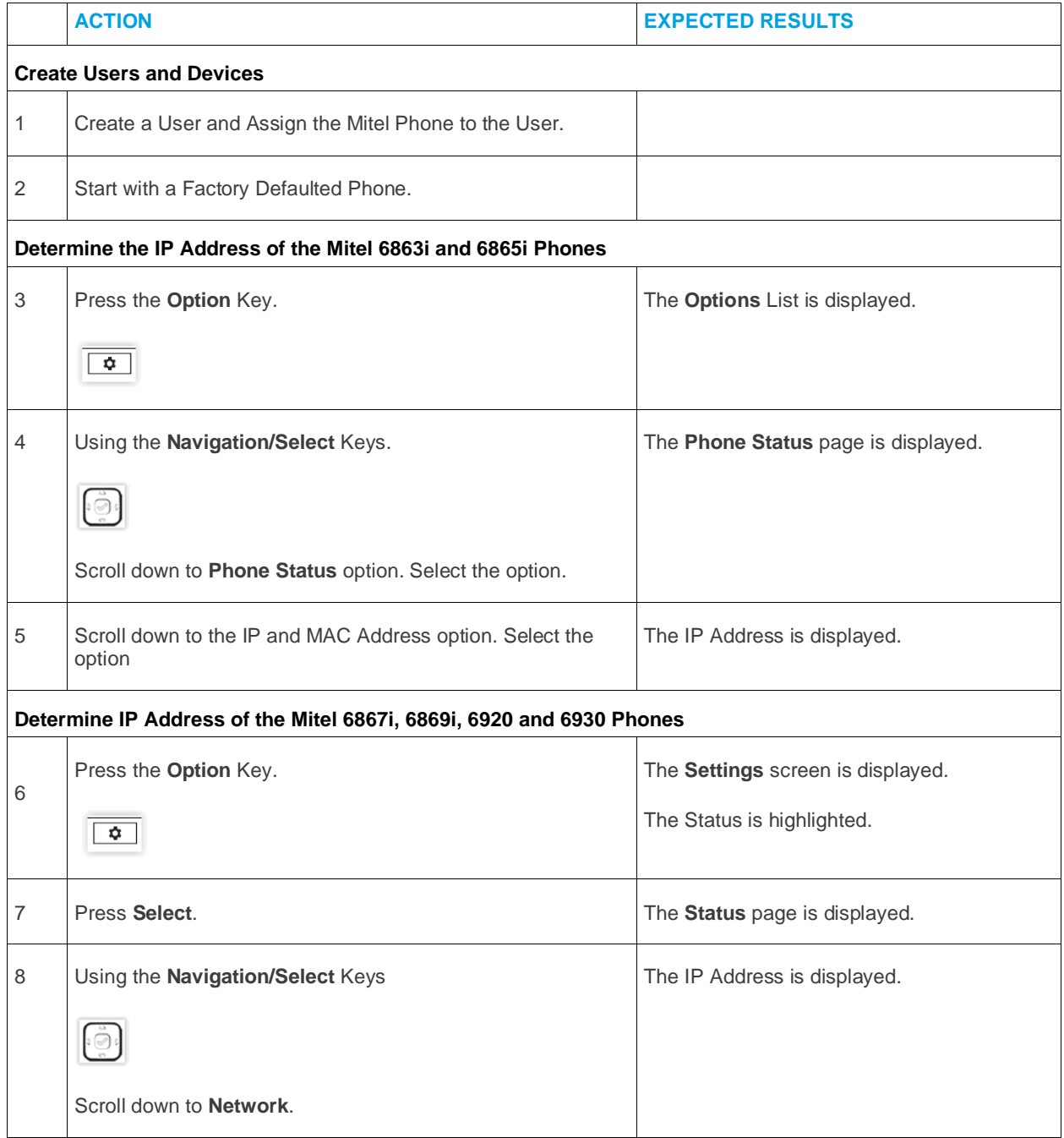

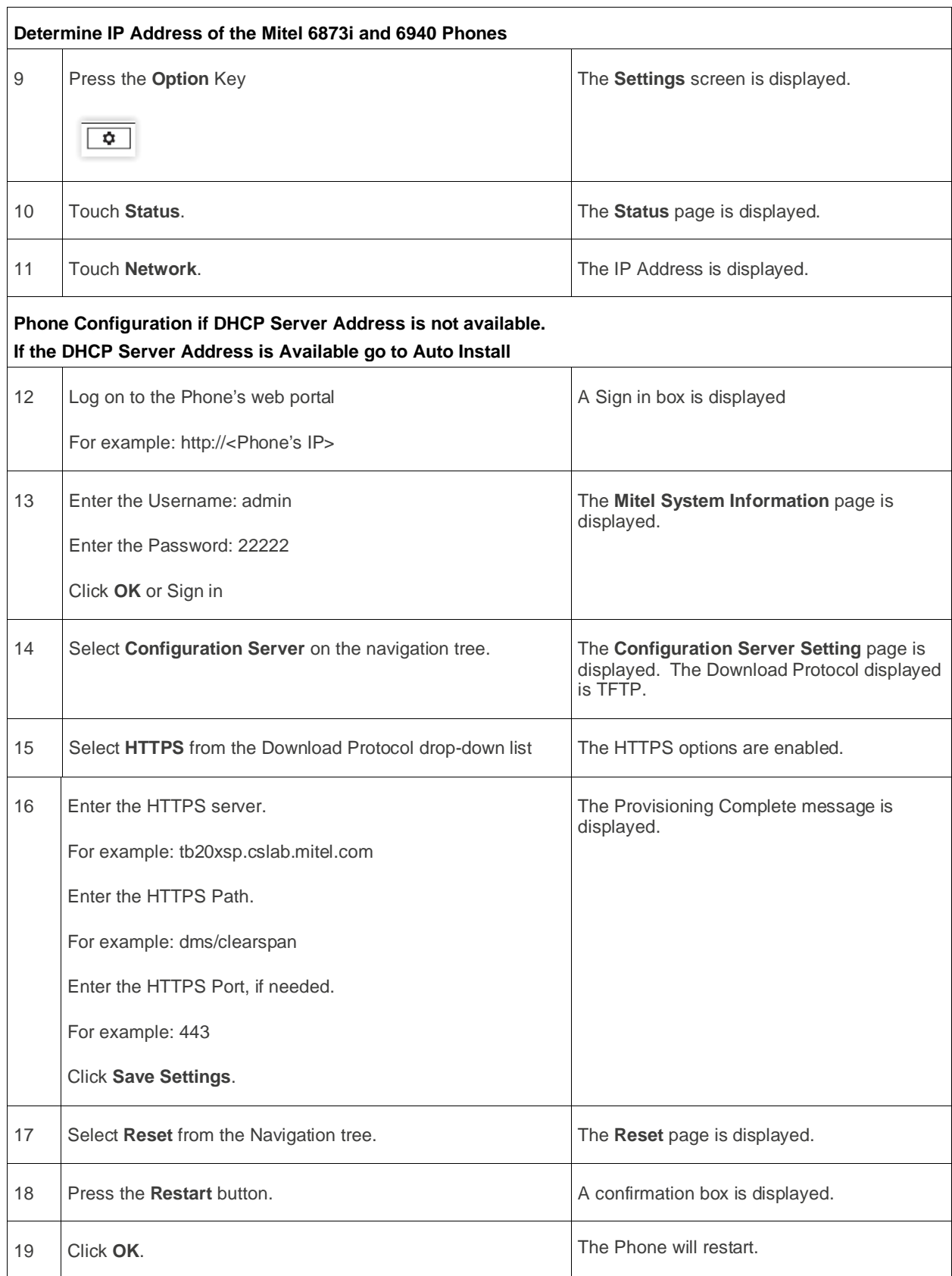

![](_page_7_Picture_62.jpeg)

## <span id="page-8-0"></span>ADDITIONAL PROCEDURES

The following table lists the additional procedures for restarting a phone, and factory defaulting a phone:

#### <span id="page-8-1"></span>RESTARTING PHONES

![](_page_8_Picture_201.jpeg)

![](_page_9_Picture_33.jpeg)

#### <span id="page-10-0"></span>FACTORY DEFAULTING PHONES

![](_page_10_Picture_197.jpeg)

![](_page_11_Picture_145.jpeg)

This document contains sensitive and proprietary information and company trade secrets that are critical to Clearspan business. This information may not be disclosed to any person or party without the express written consent of Clearspan. This document may not be reproduced in full or in part without the express permission of an officer or director of Clearspan.